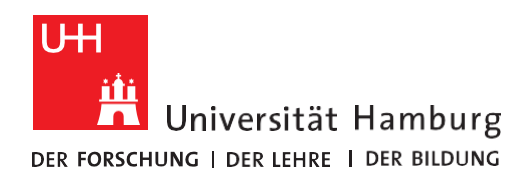

**REGIONALES** RECHENZENTRUM **RRZ-ServicePortal**

## Eine KOSTENPFLICHTIGE ADOBE MIETLIZENZ BESTELLEN

Version 1.1

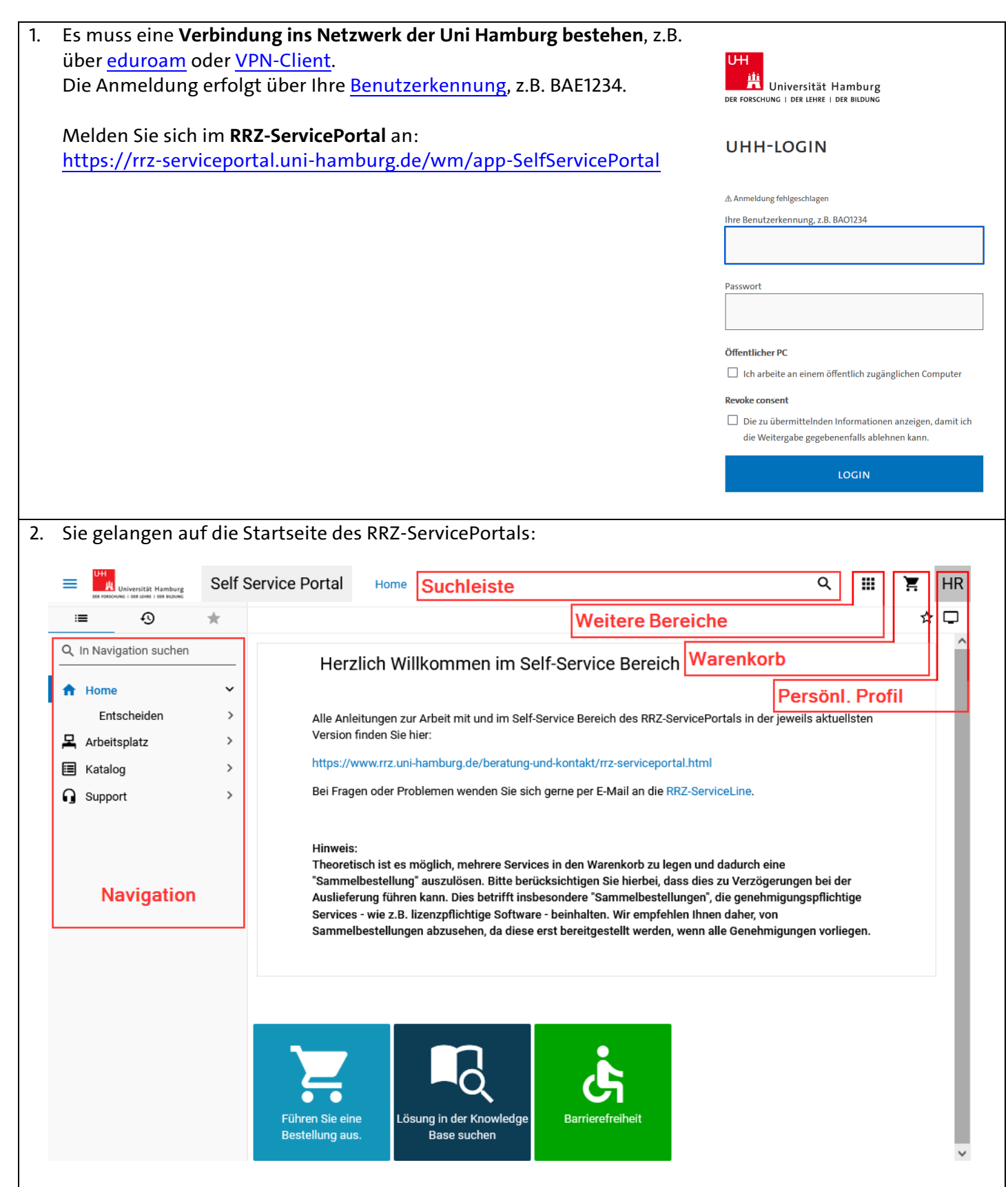

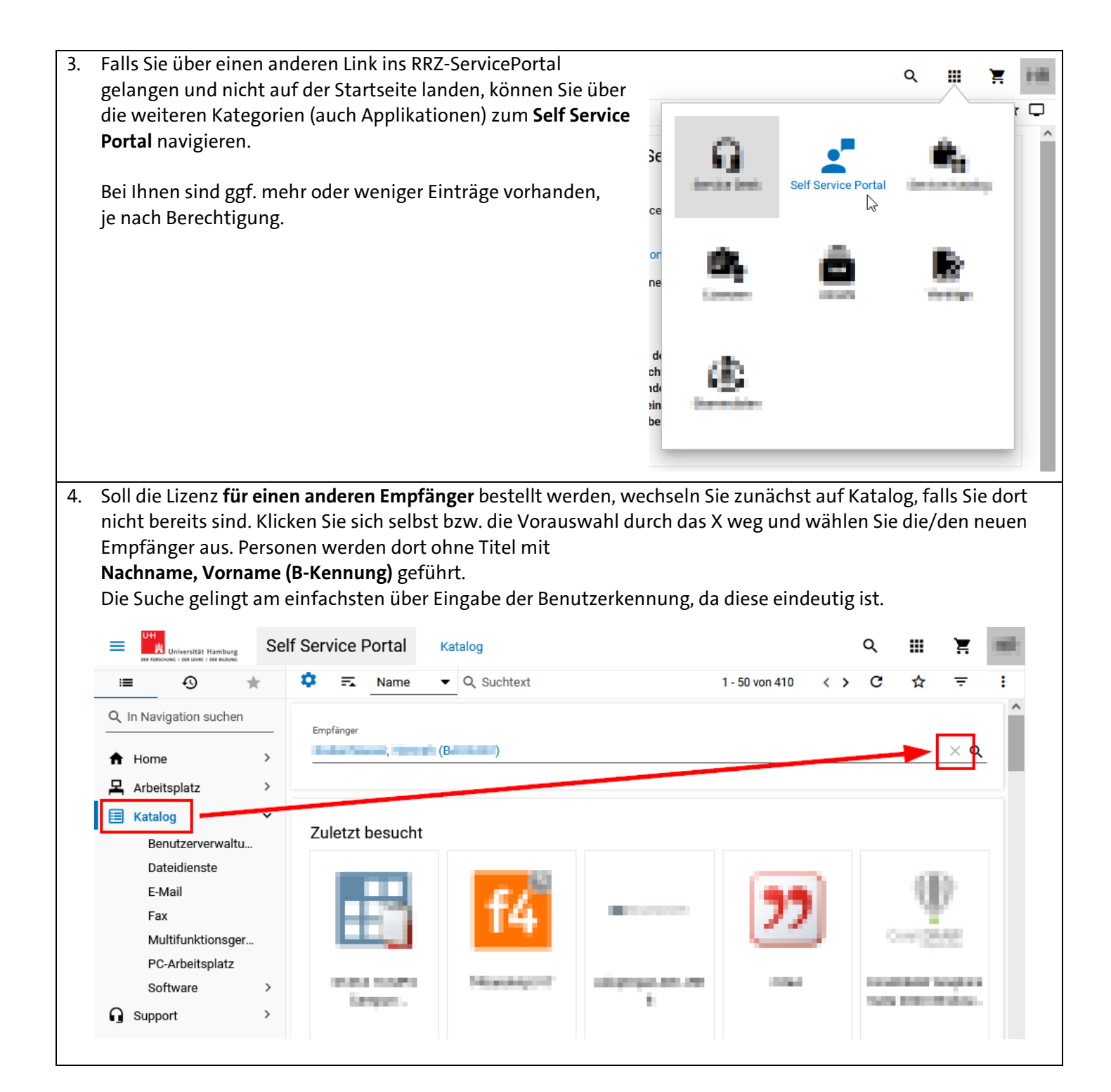

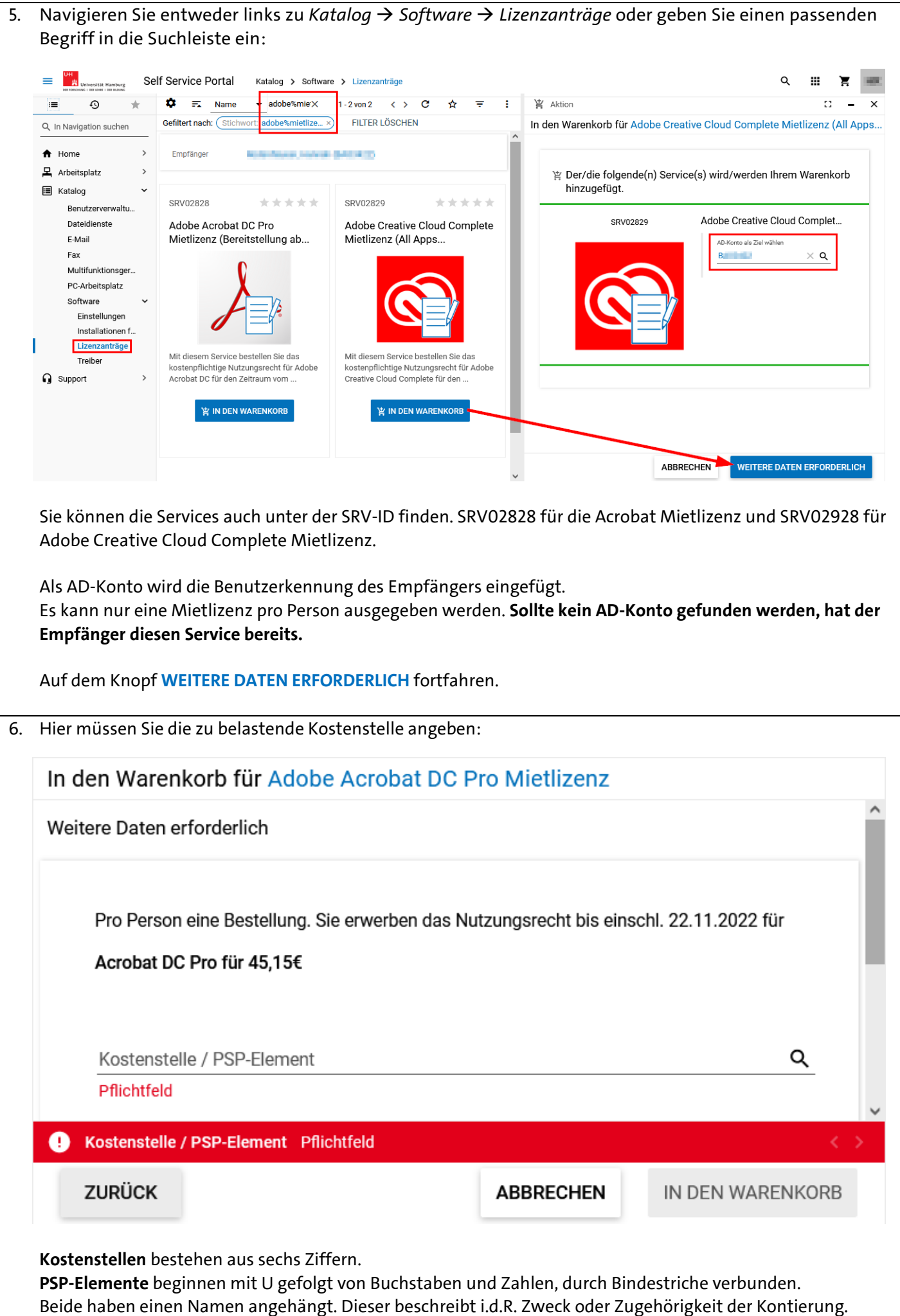

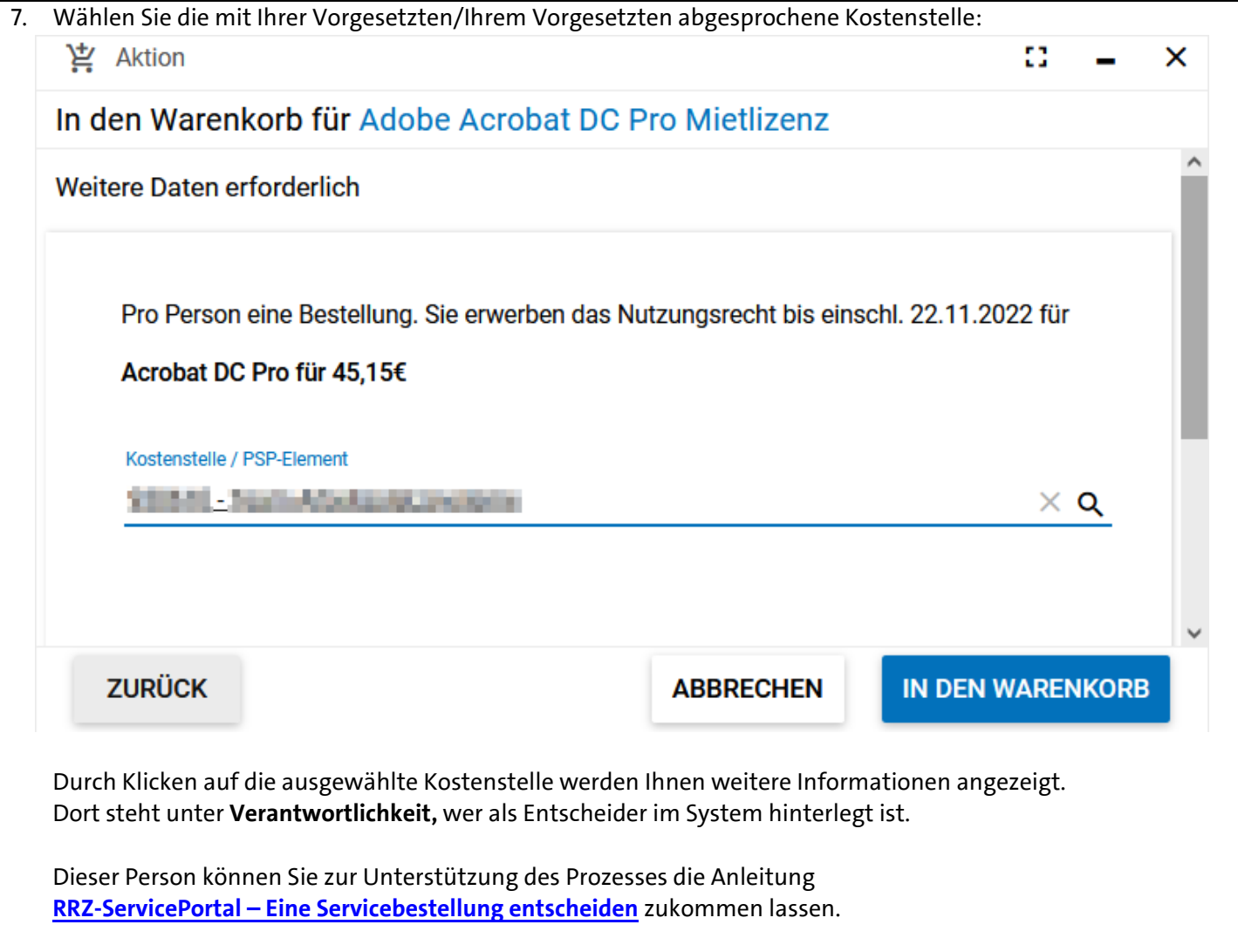

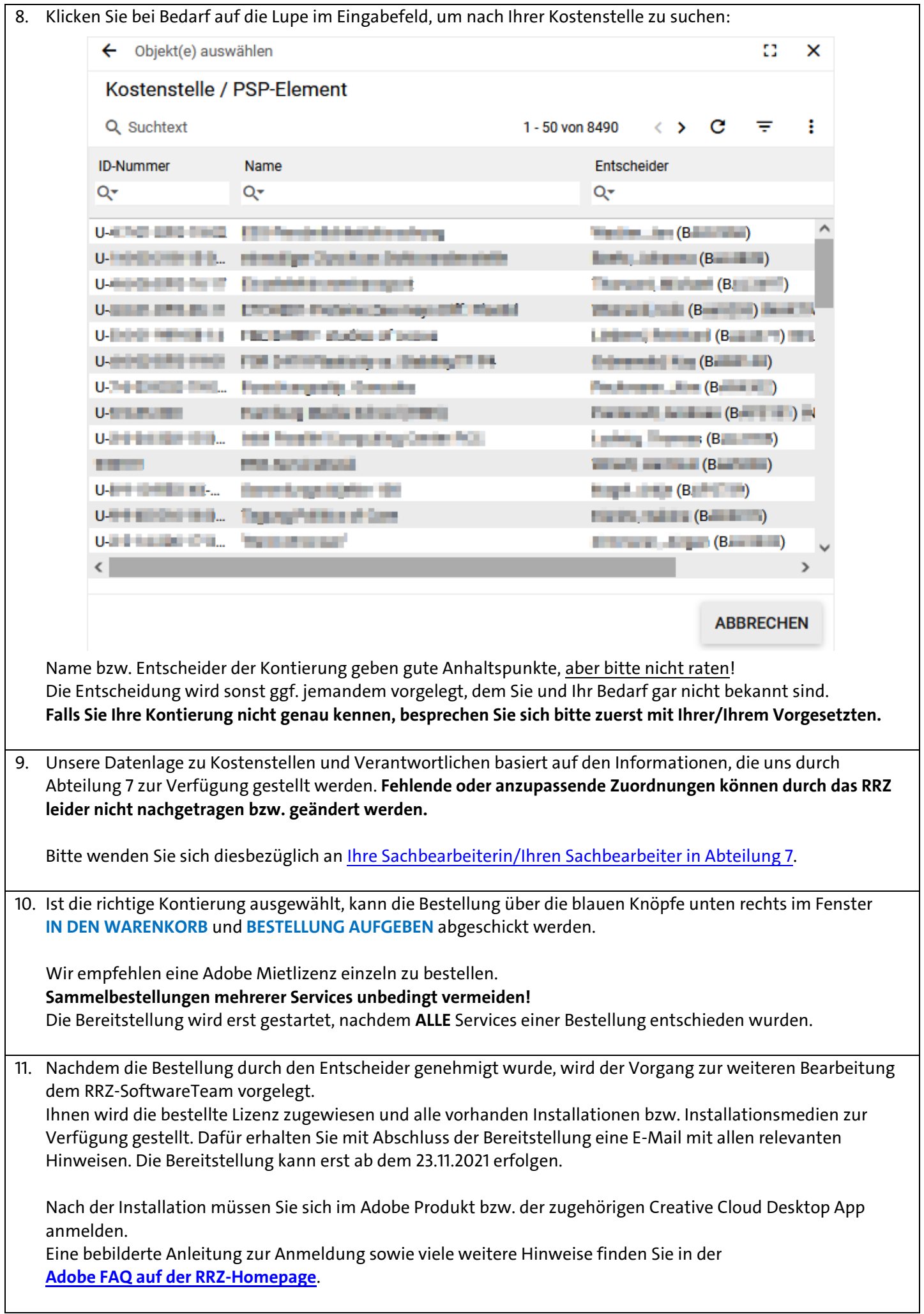

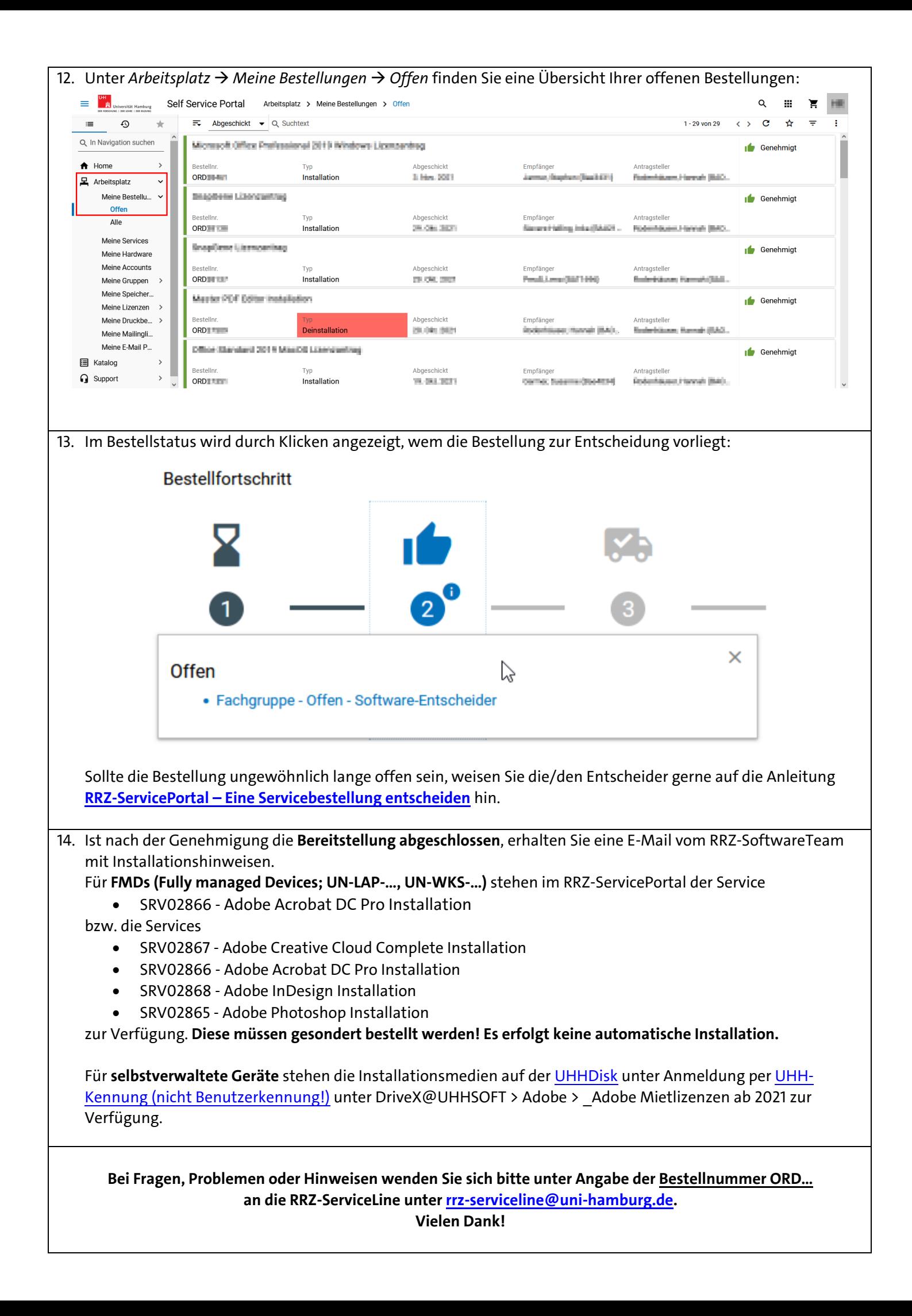